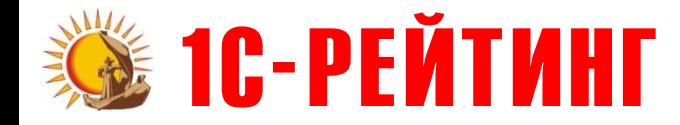

# **1C-Рейтинг: Общепит** для 1С:Предприятие 8

# Обзор основных возможностей отраслевого решения

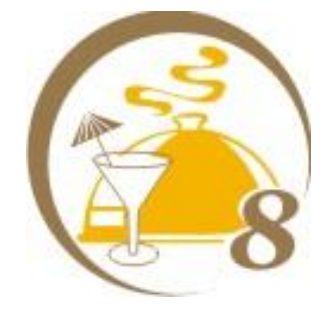

**Докладчик, Компания**

Март 2010 Усть-Каменогорск

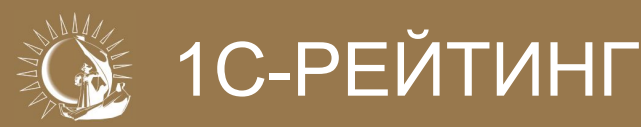

### **Назначение конфигурации**

- Позволяет автоматизировать бухгалтерский, налоговый и оперативный учет на предприятиях и в подразделениях общественного питания:
	- $\cap$  Рестораны, бары, кафе, столовые и другие типы предприятий общественного питания;
	- Предприятия с подразделениями общественного питания (например, столовые для сотрудников).
- Программный продукт позволяет использовать «прямую» и «обратную» схемы документооборота:
	- Схема выпуск-реализация («прямая» схема) используется в том случае, когда все блюда приготавливаются заранее (например, эта схема подходит для столовых);
	- Схема реализация-выпуск («обратная» схема) обычно используется, когда запланировать объем выпуска блюд невозможно (например, фаст-фуды).

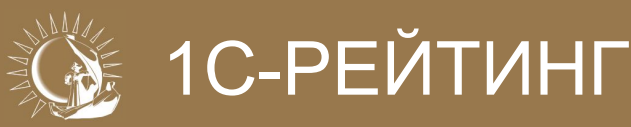

## **Основные возможности**

- Ведение списков рецептур:
	- Поддержка использования схемы «блюдо в блюде» с неограниченным  $\bigcap$ количеством уровней вложенности;
	- Автоматическое формирование калькуляционных карточек и технологических карт на основании введенных рецептур.
	- Гибкие схемы списания продуктов, используемых на приготовление блюд согласно рецептурам приготовления:
		- Использование списков взаимозаменяемых продуктов (аналогов);
		- Инструменты для анализа наличия на складах необходимых ингредиентов и оформления операций перемещения продуктов на склад кухни;
		- Механизм списания специй с минимальной погрешностью вычислений;

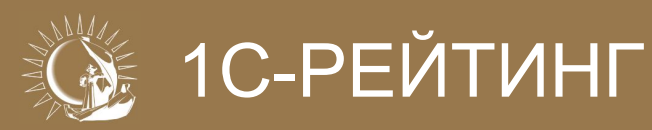

#### **Основные возможности**

- Оформление производственных операций разделки/разукомплектации.
- Учет калорийности и энергетической ценности продуктов.
- Учет запасов в различных единицах измерения, гибкая настройка правил пересчета между единицами измерения.
- Отражение розничной торговли и обмен с фронт-офисными системами:
	- Подключение торгового оборудования для обмена данными;
	- Обмен с конфигурацией «1С-Рарус: Ресторан + Бар + Кафе».

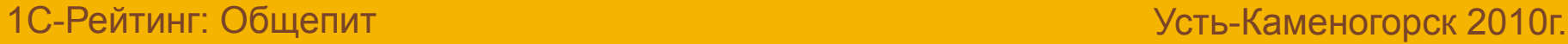

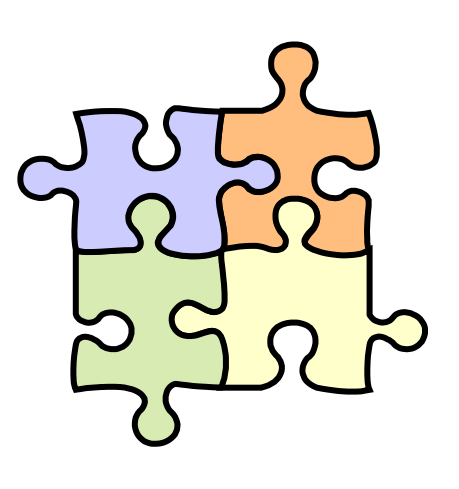

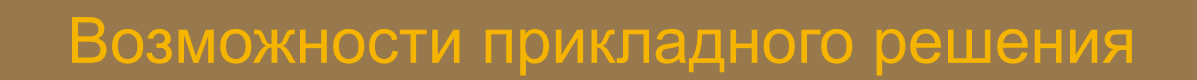

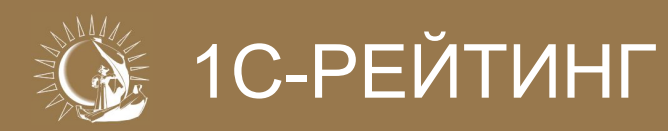

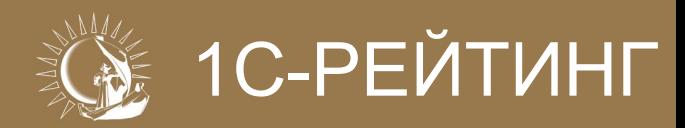

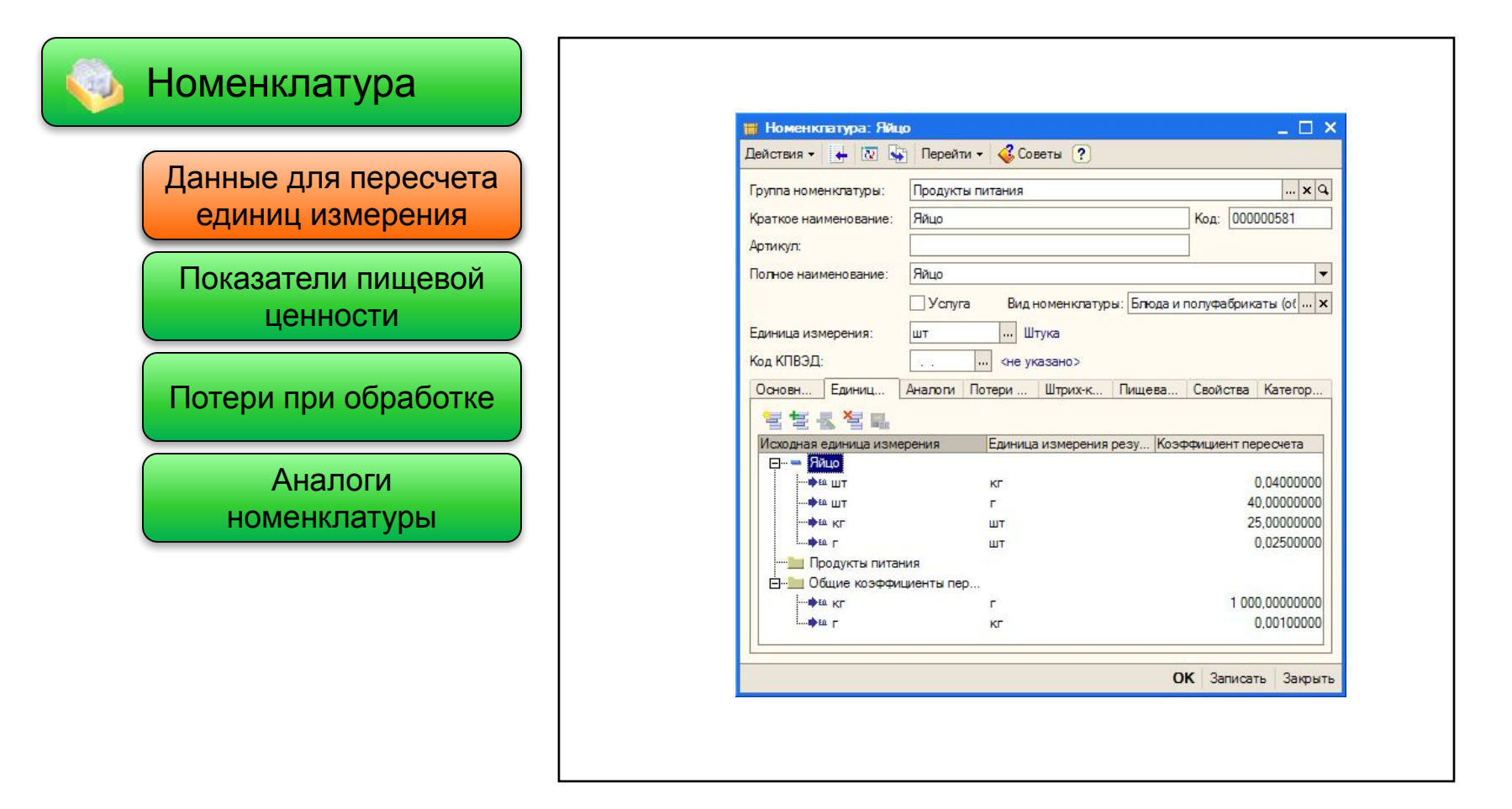

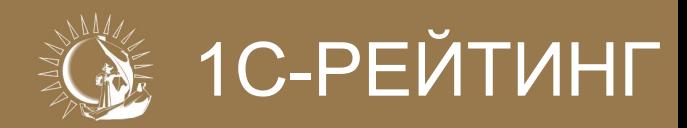

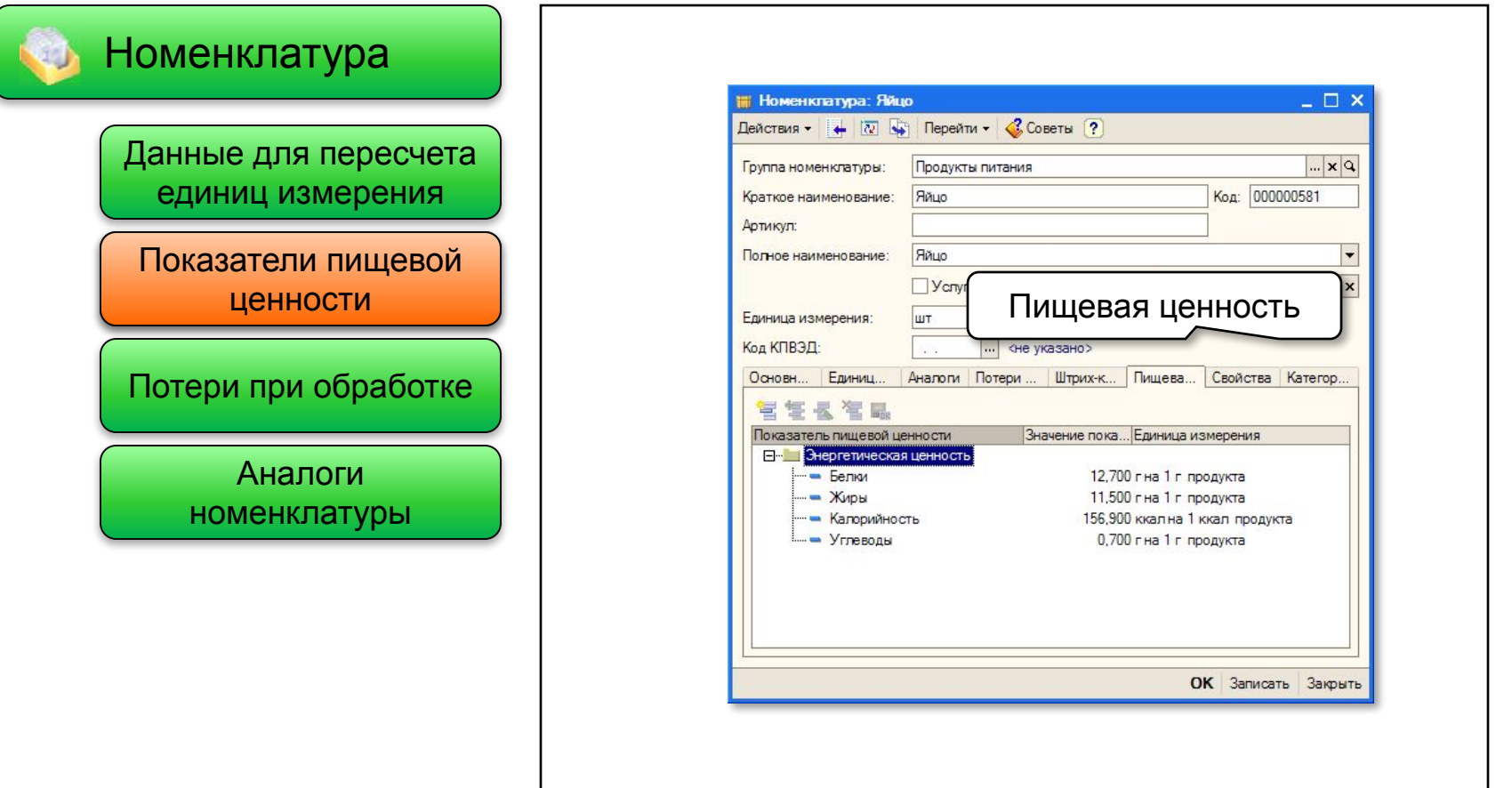

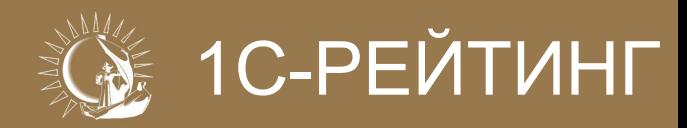

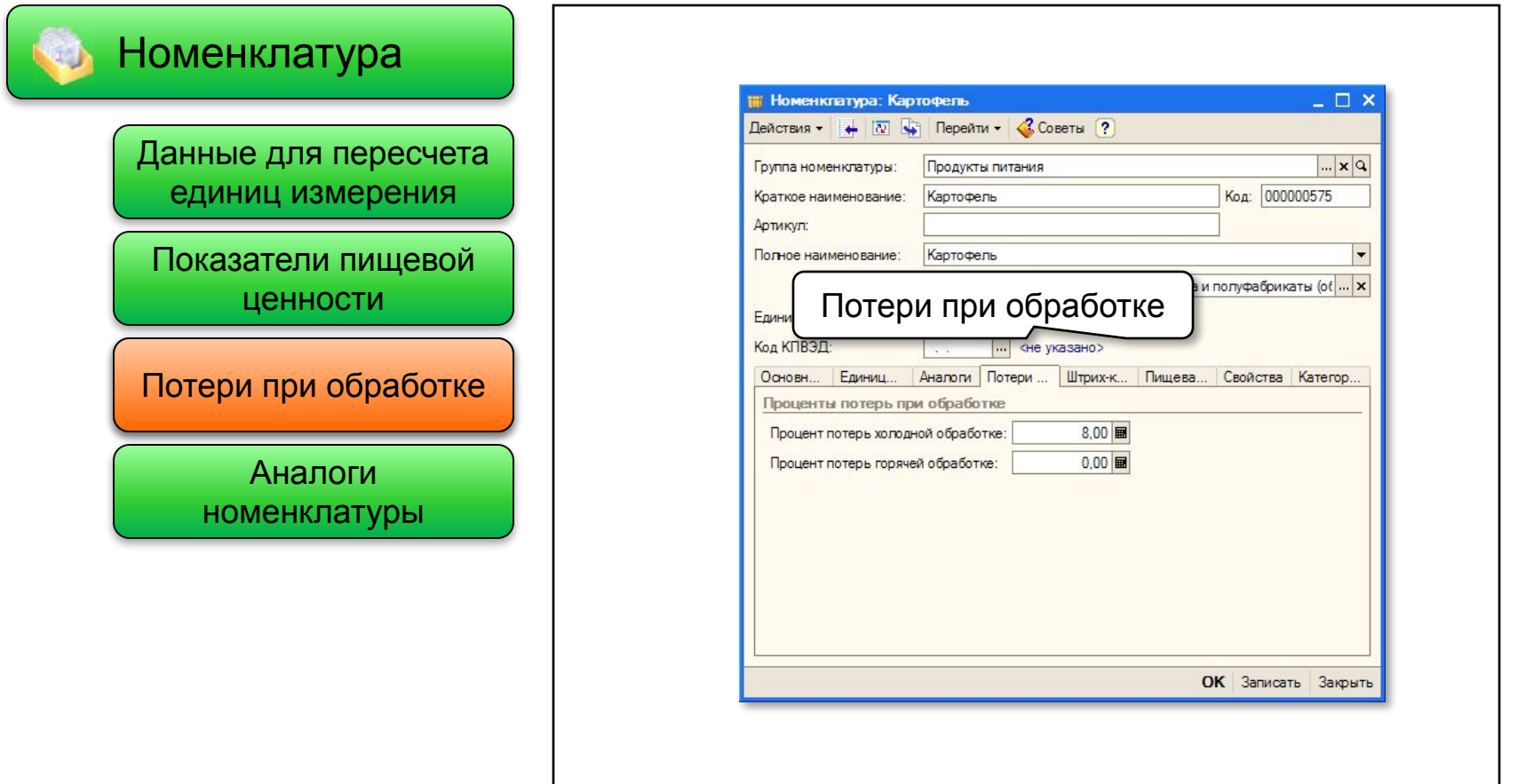

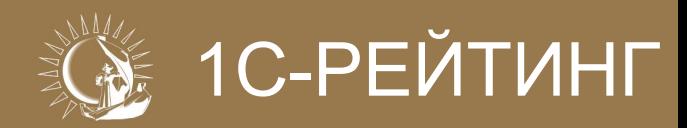

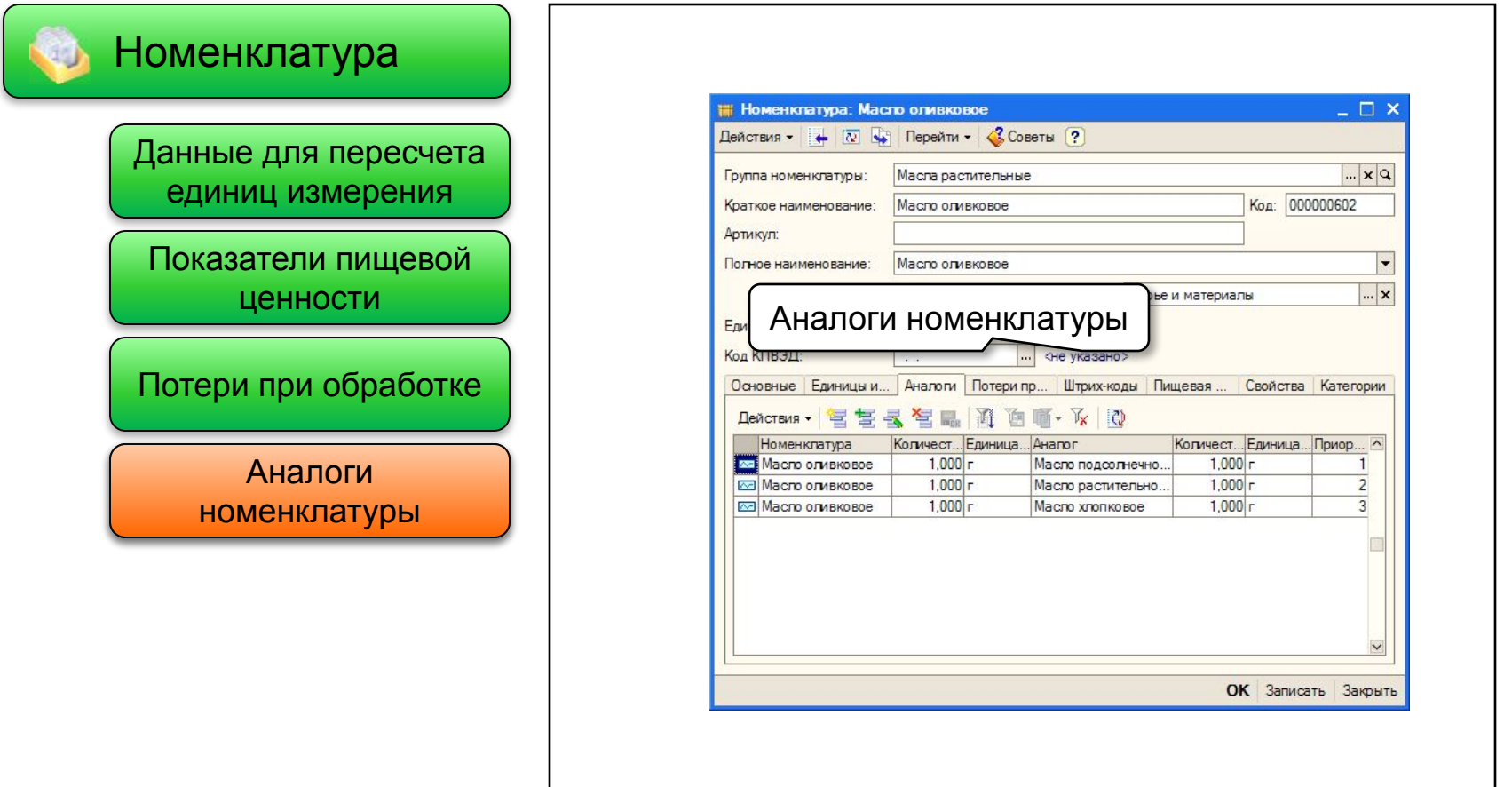

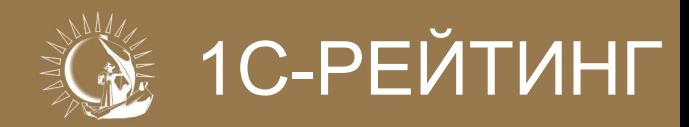

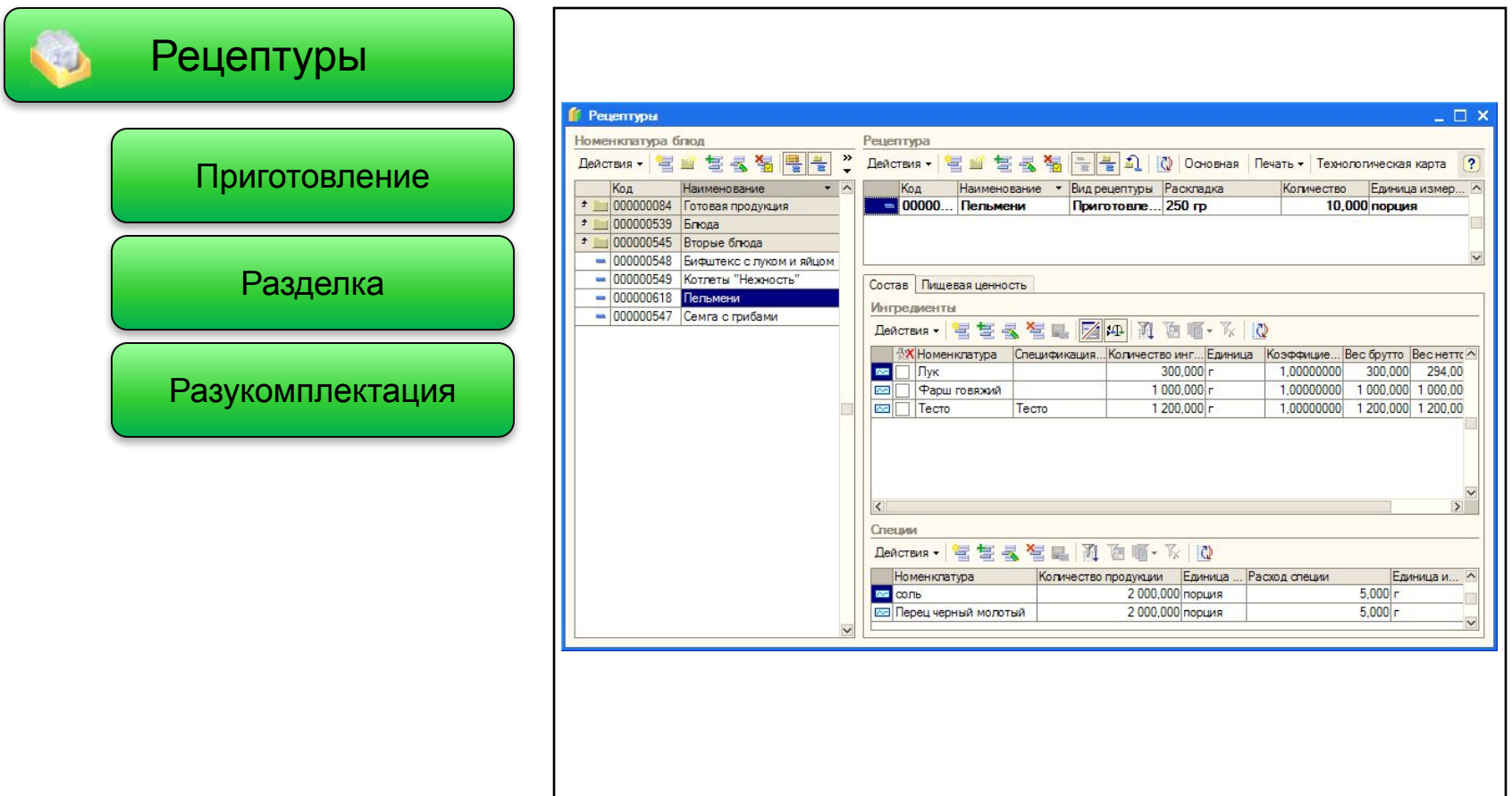

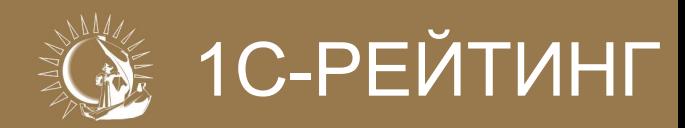

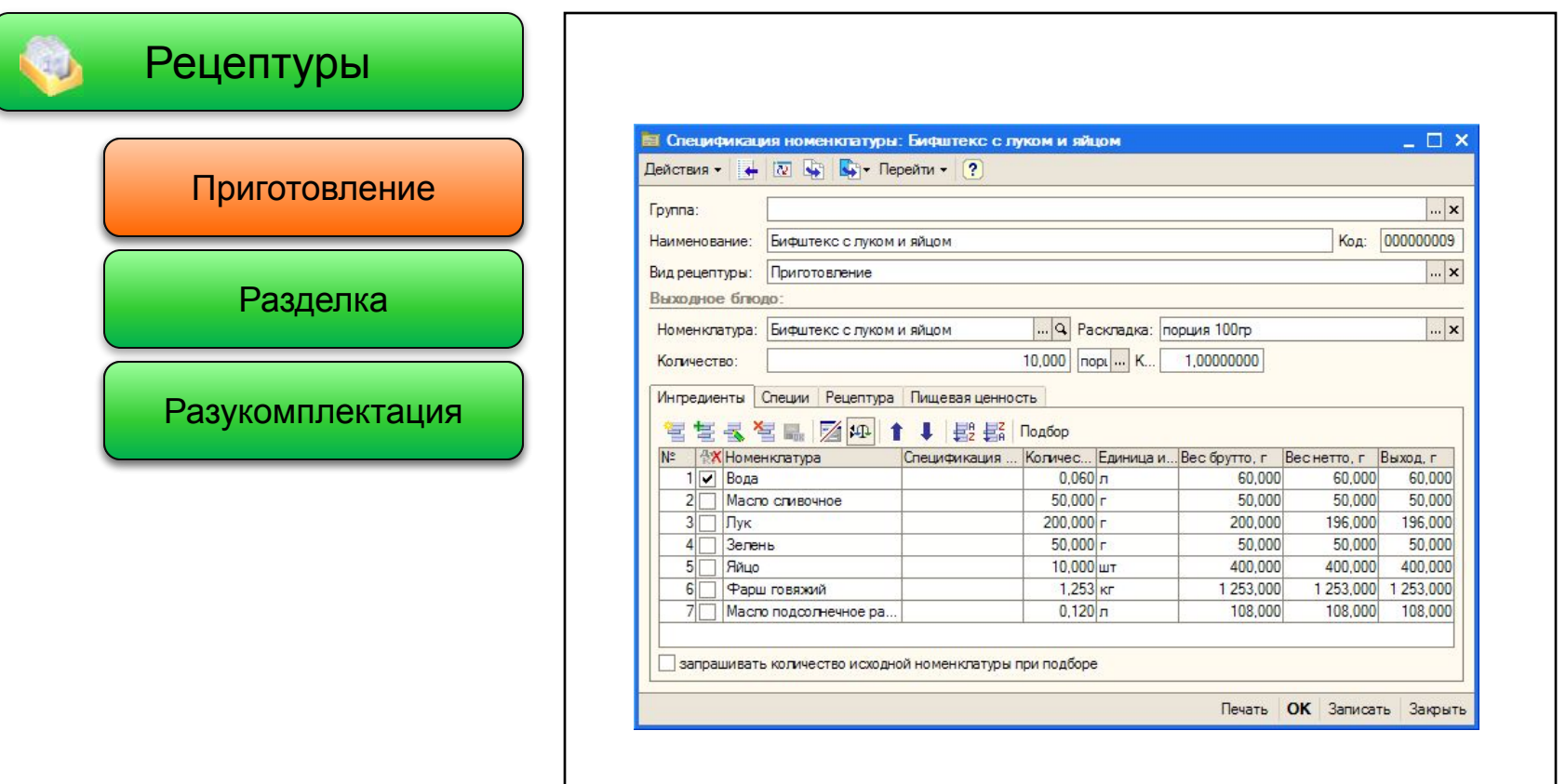

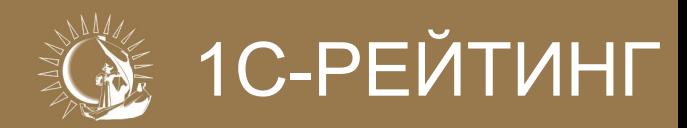

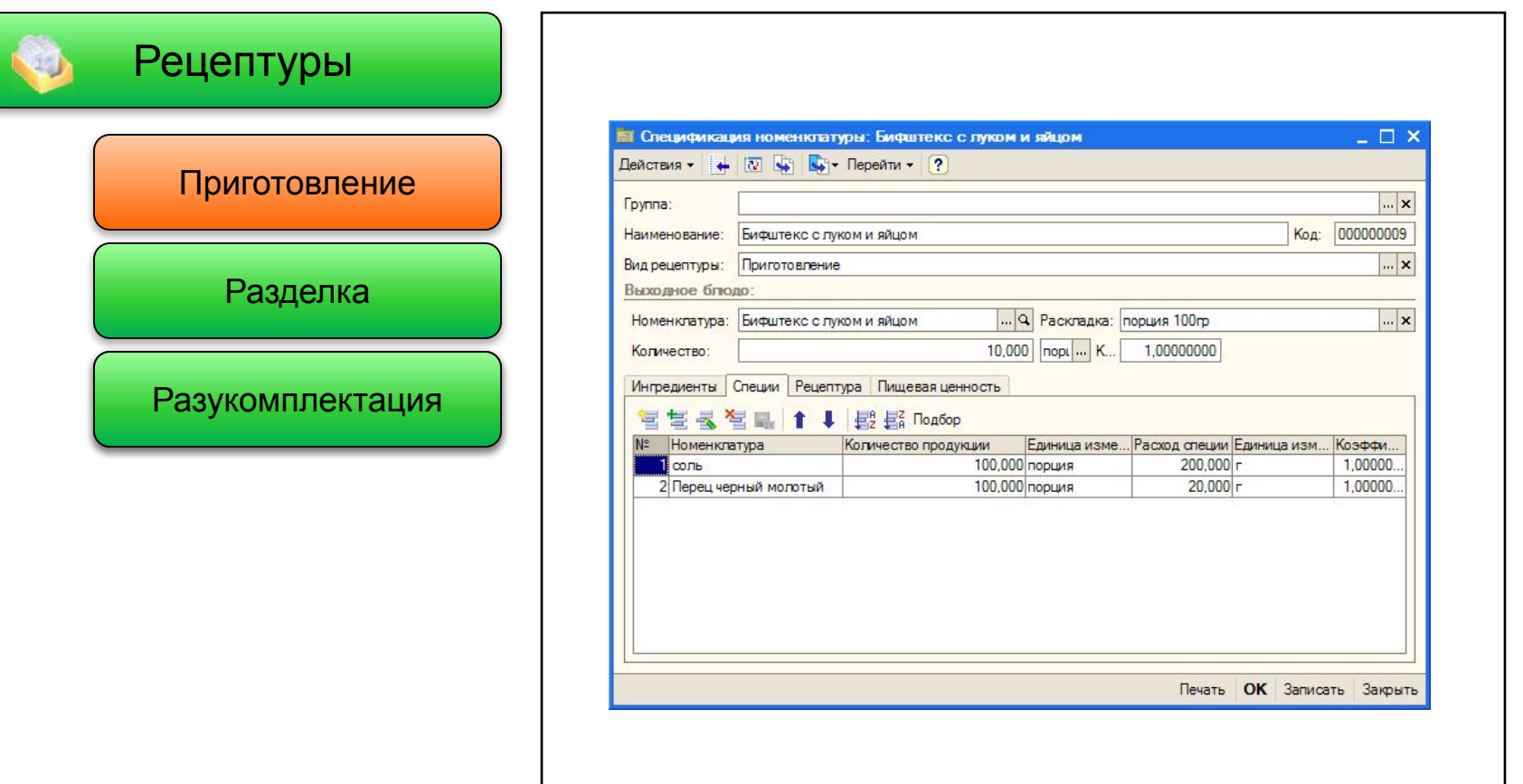

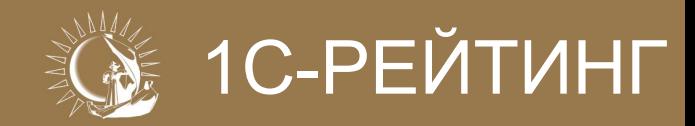

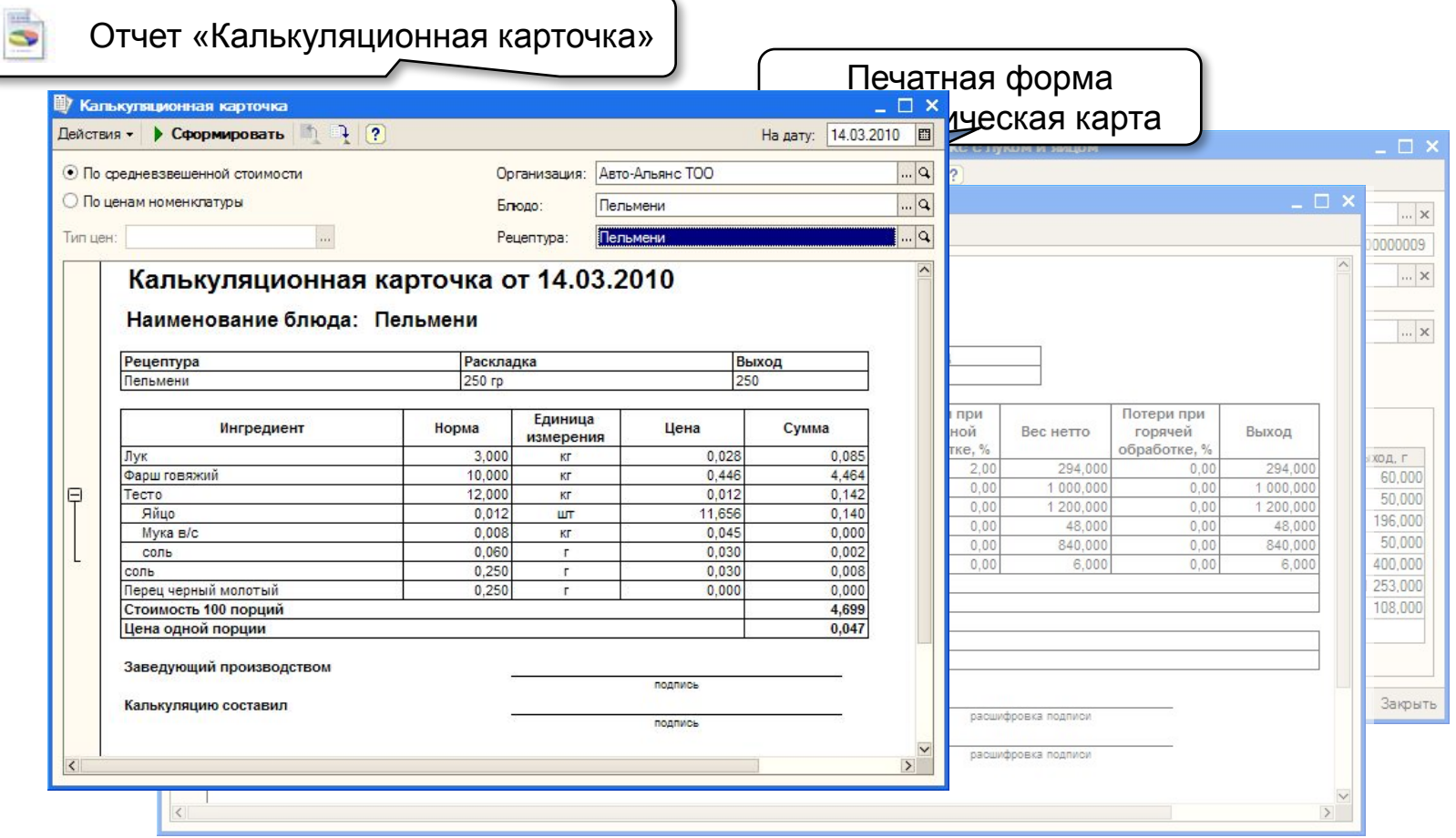

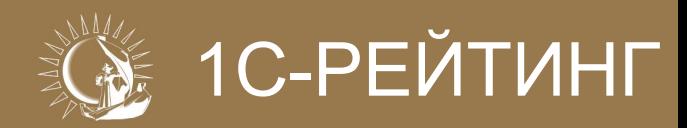

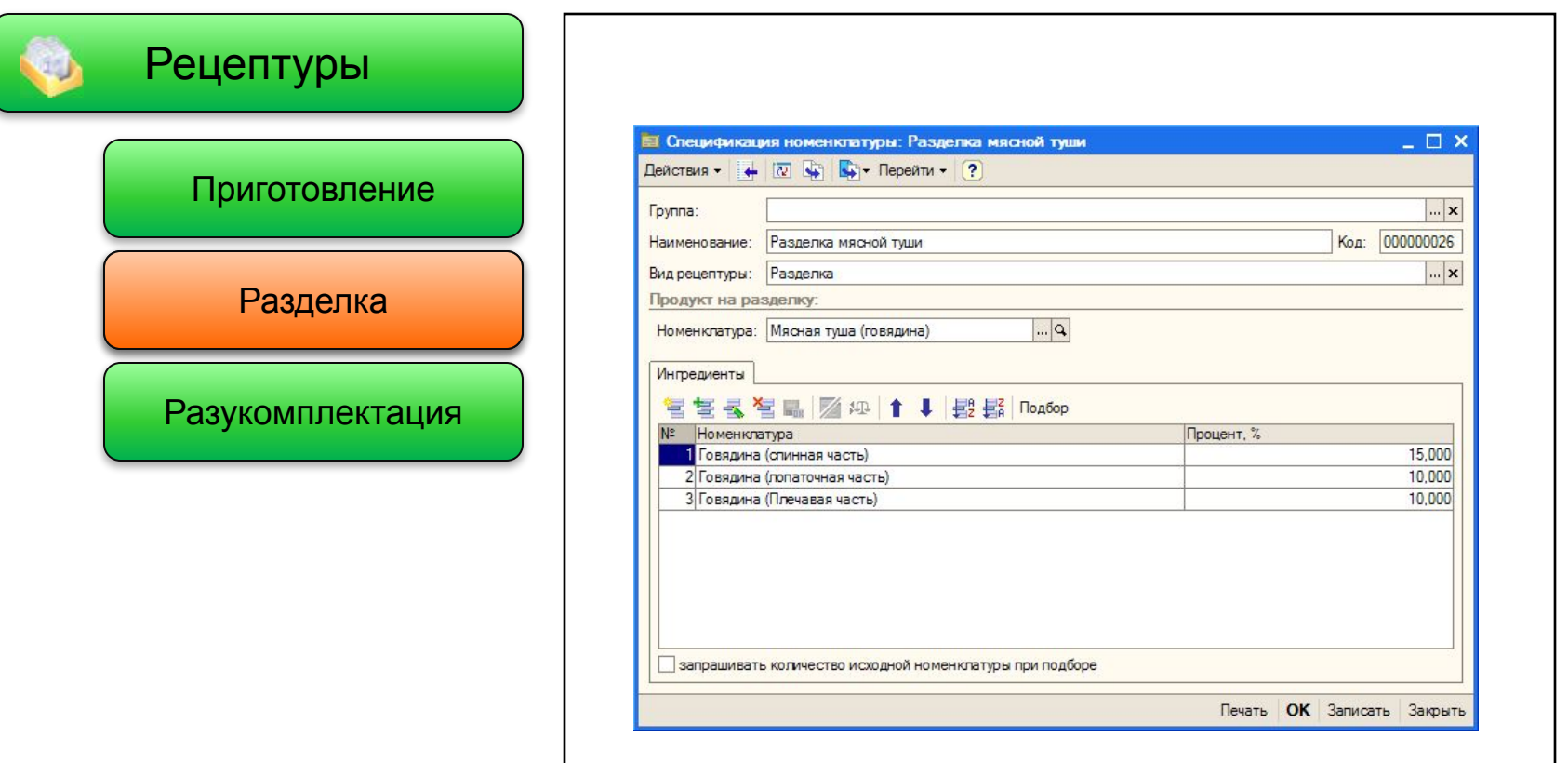

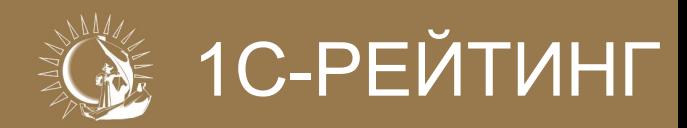

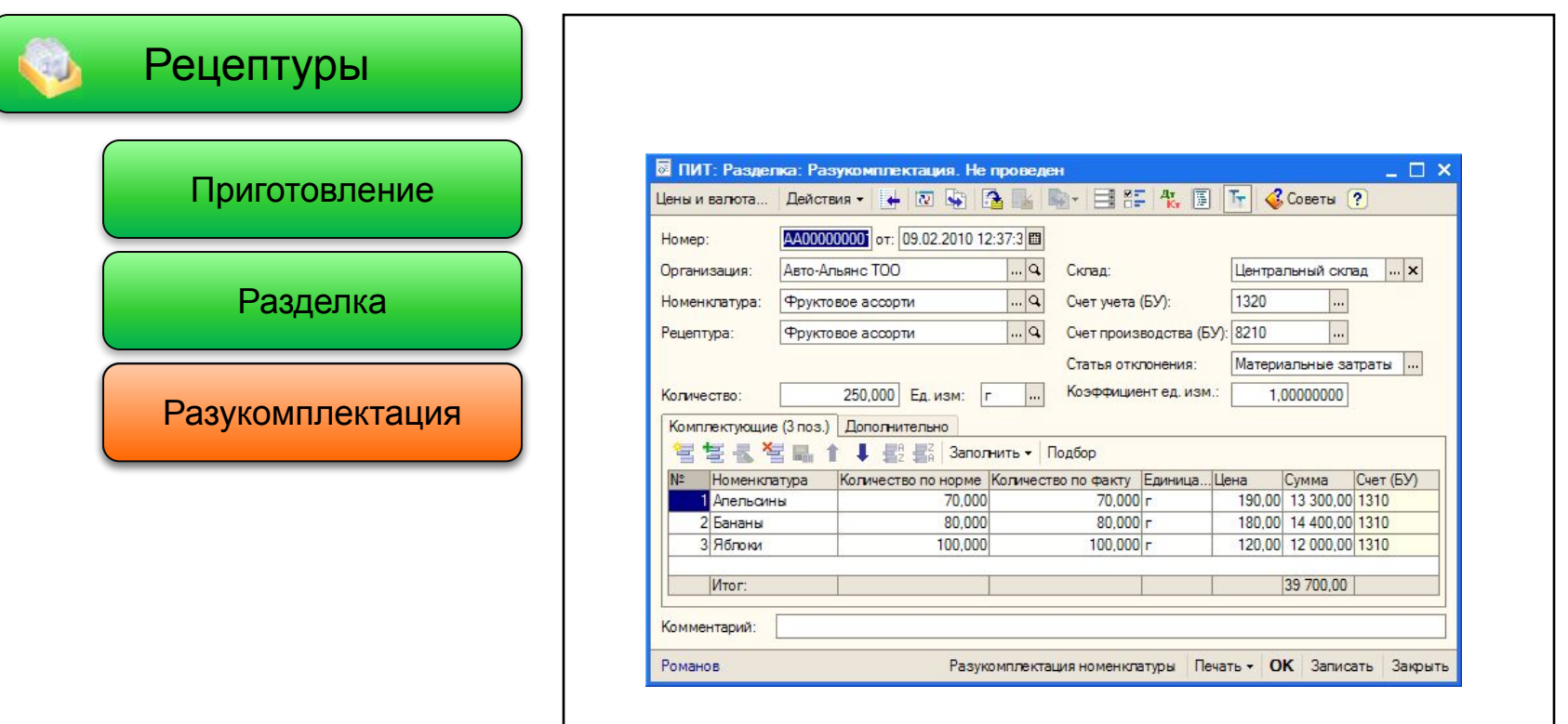

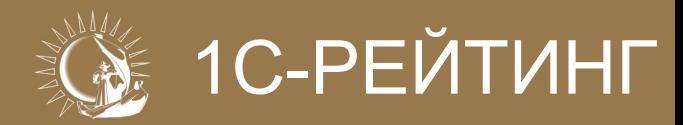

# **Схемы документооборота**

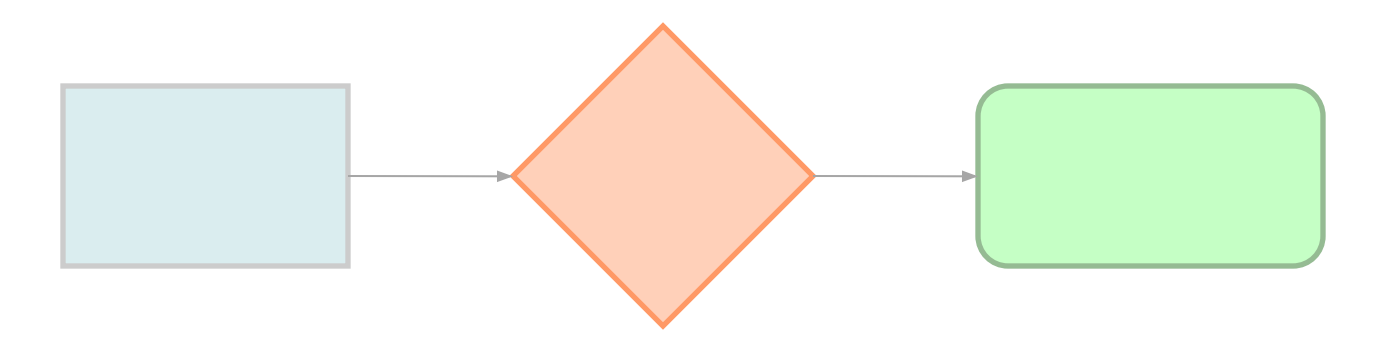

1С-Рейтинг: Общепит Усть-Каменогорск 2010г.

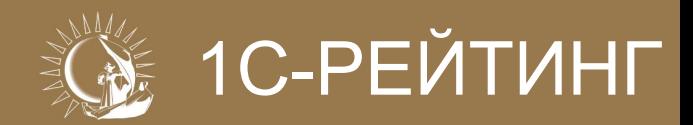

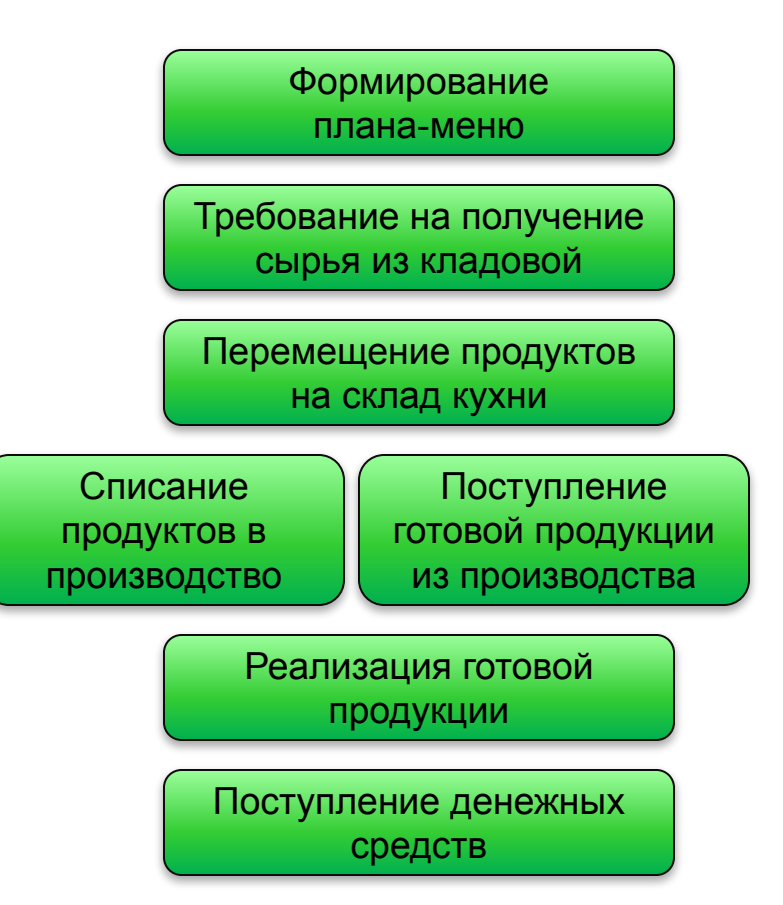

Прямая схема документооборота: план – выпуск – реализация

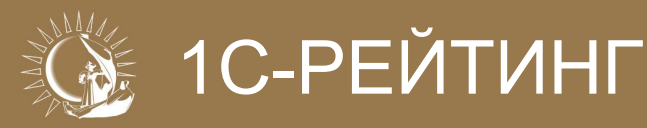

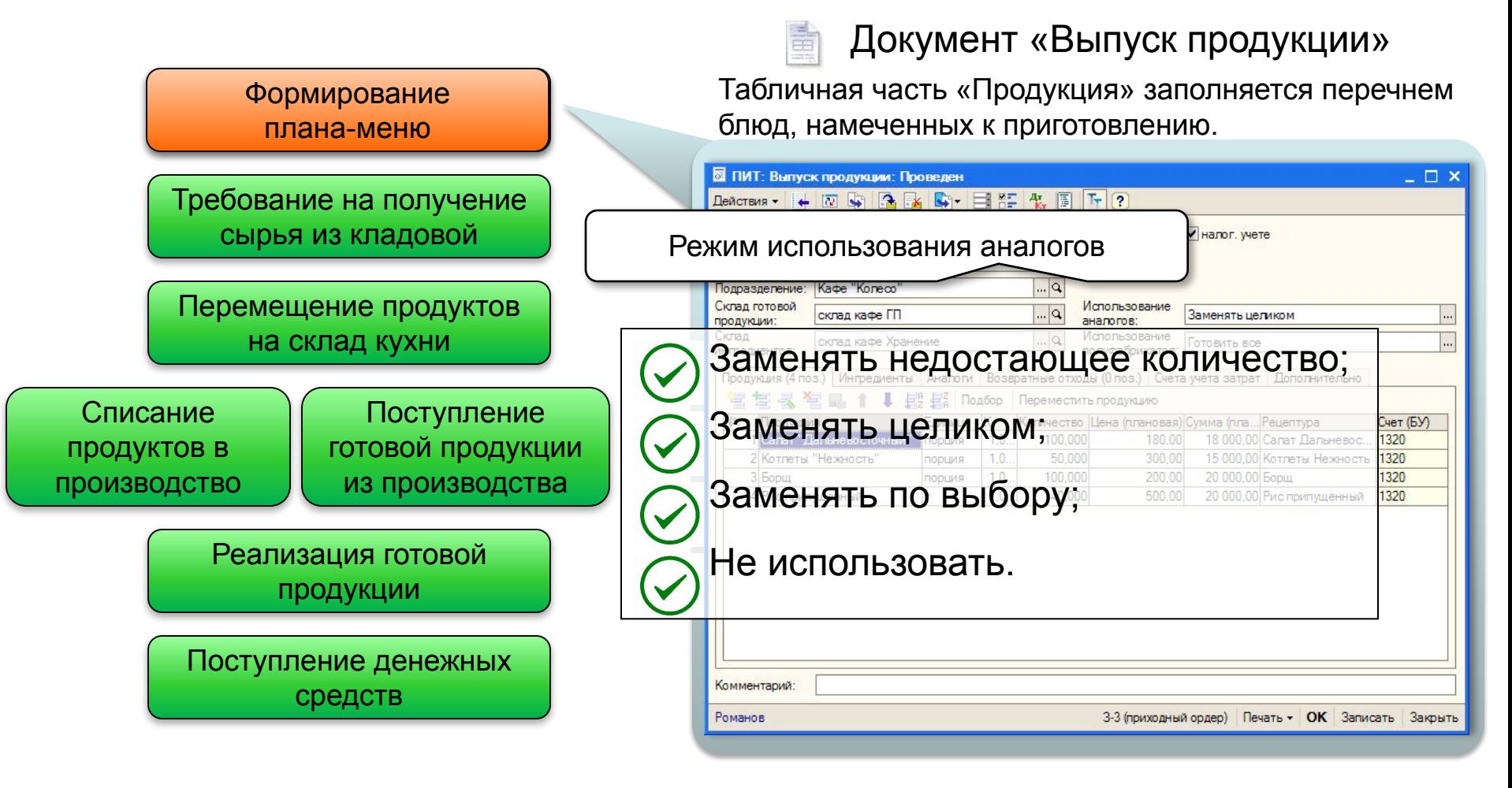

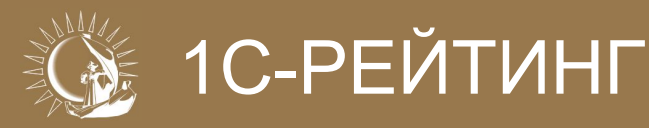

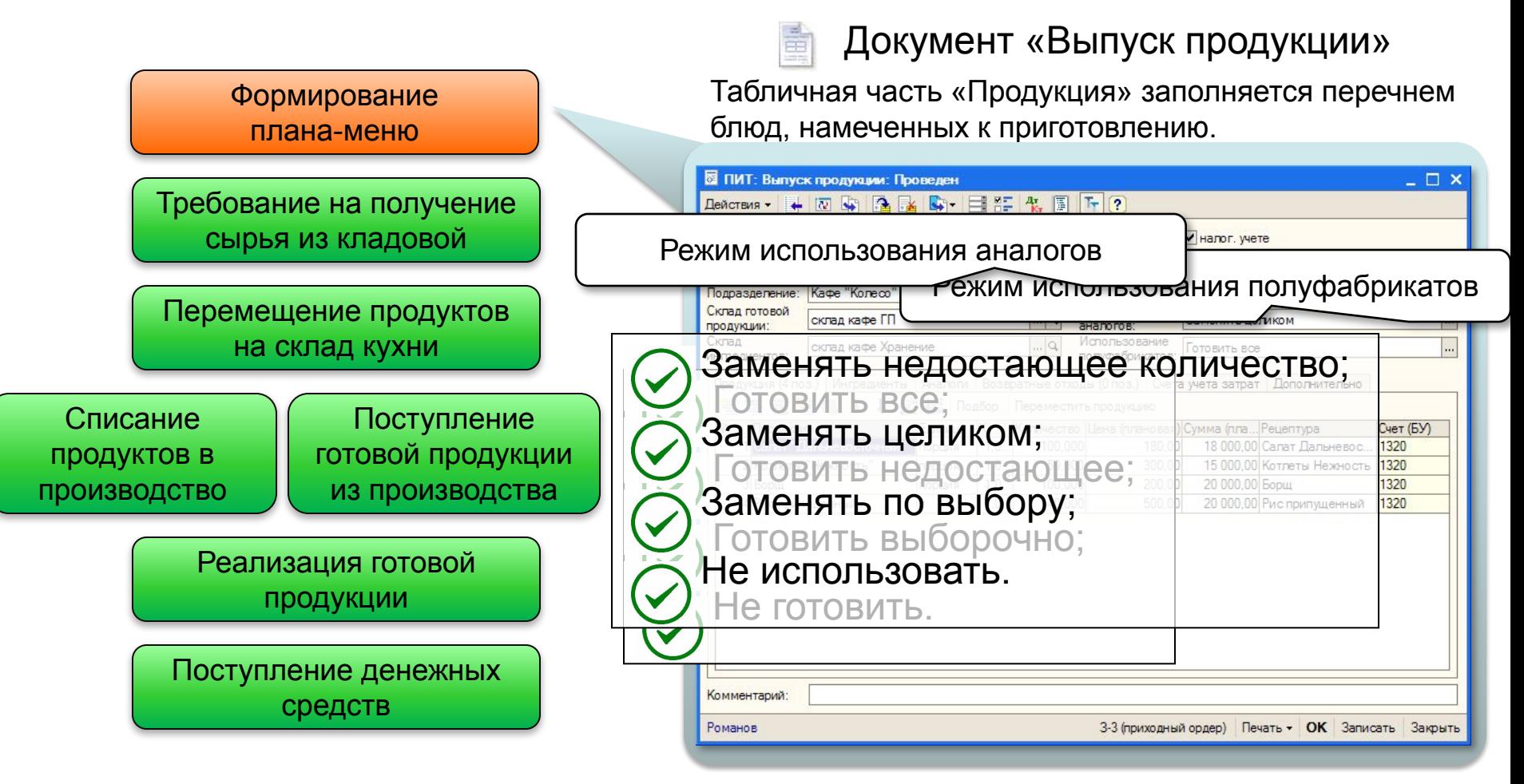

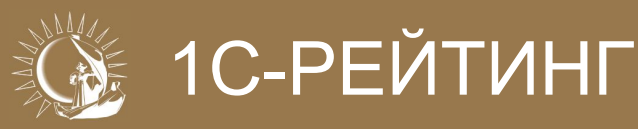

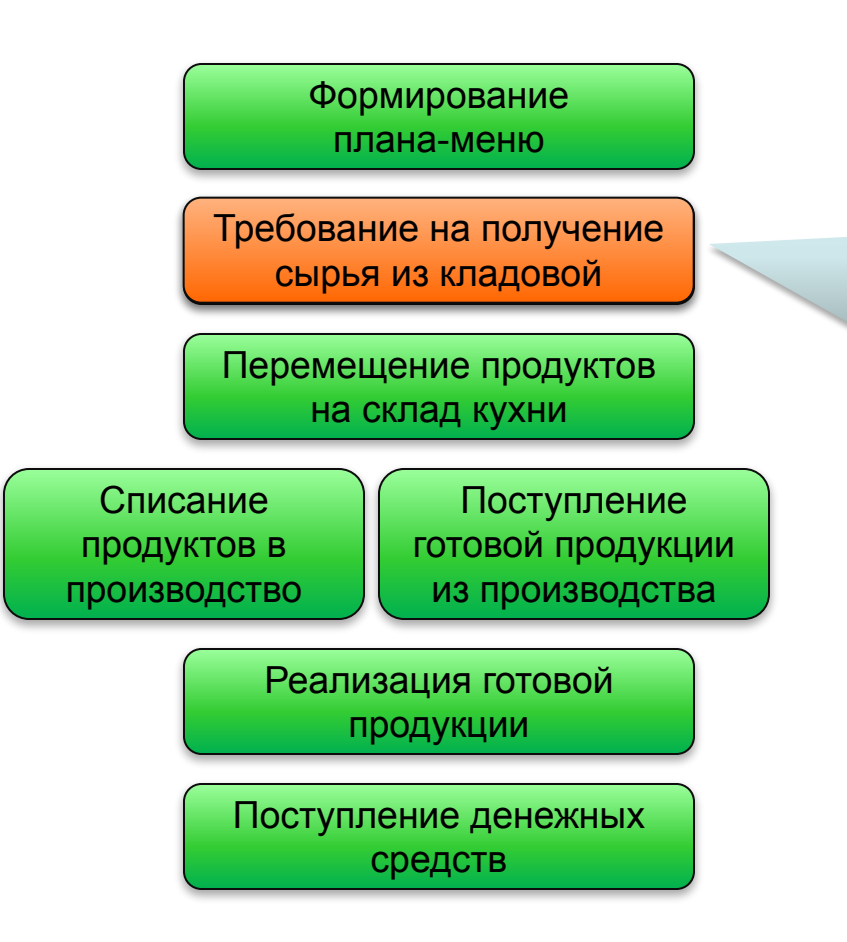

Документ «Выпуск продукции» По данным рецептур автоматически формируется

список ингредиентов к списанию

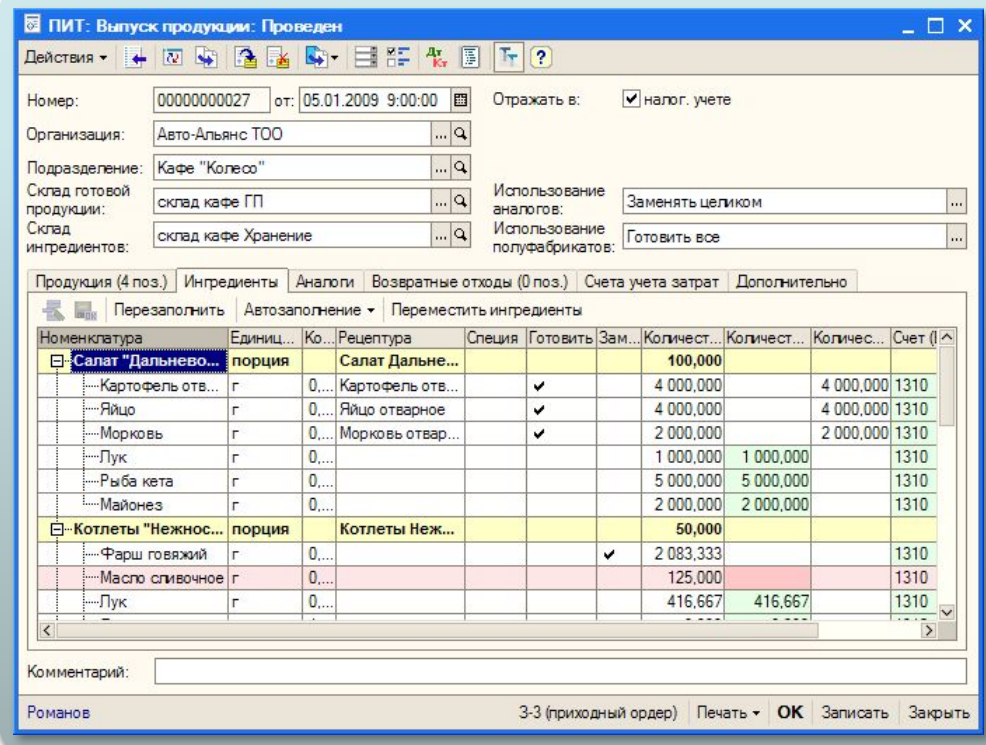

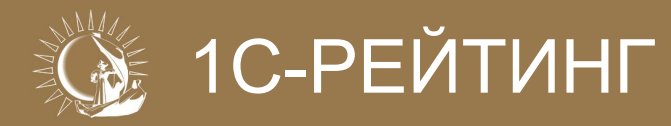

Печатная форма «Анализ

#### **Анализ наличия продуктов**

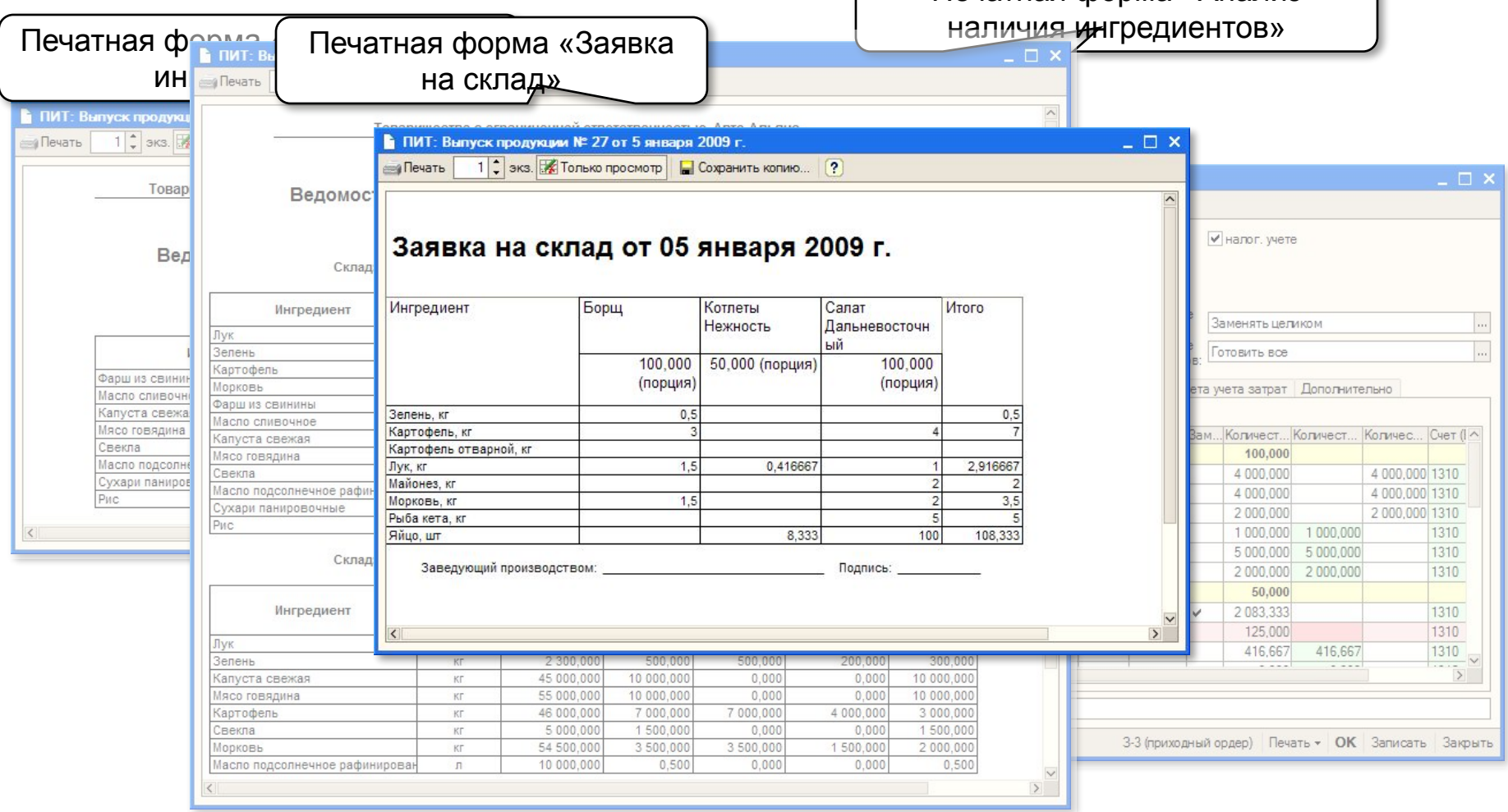

#### 1С-Рейтинг: Общепит Усть-Каменогорск 2010г.

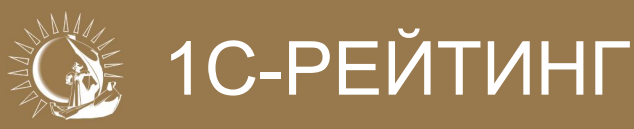

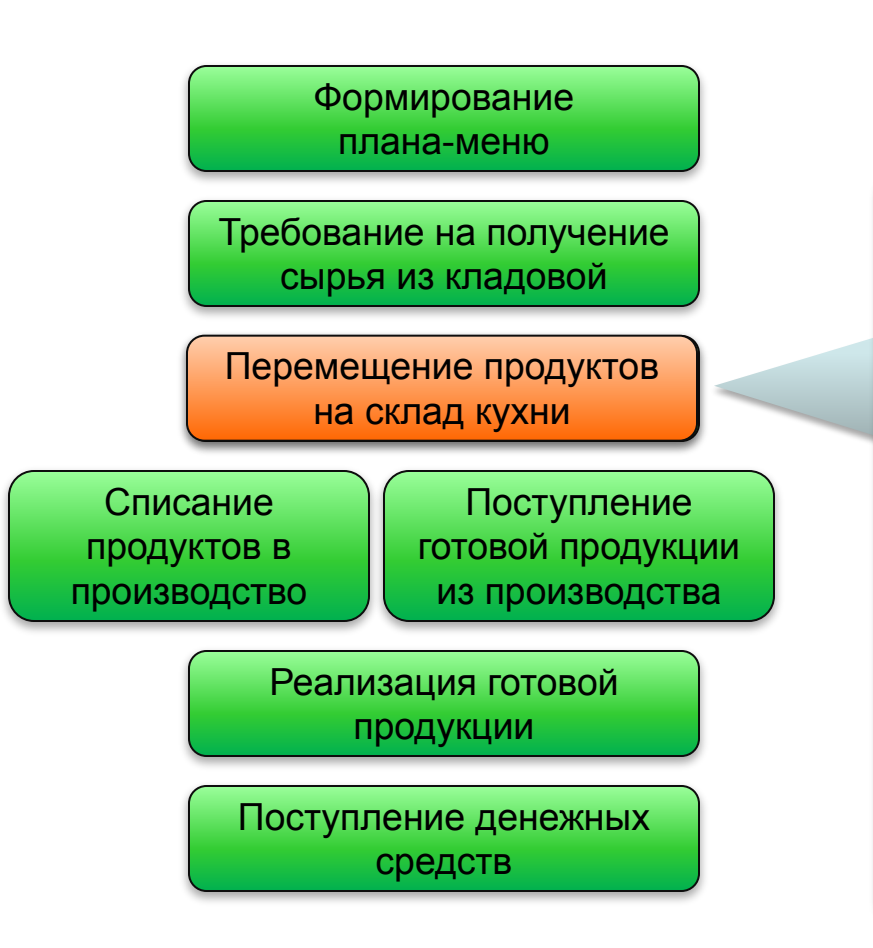

#### Документ «Выпуск продукции»

Для оформления перемещения ингредиентов используется кнопка «Переместить ингредиенты»

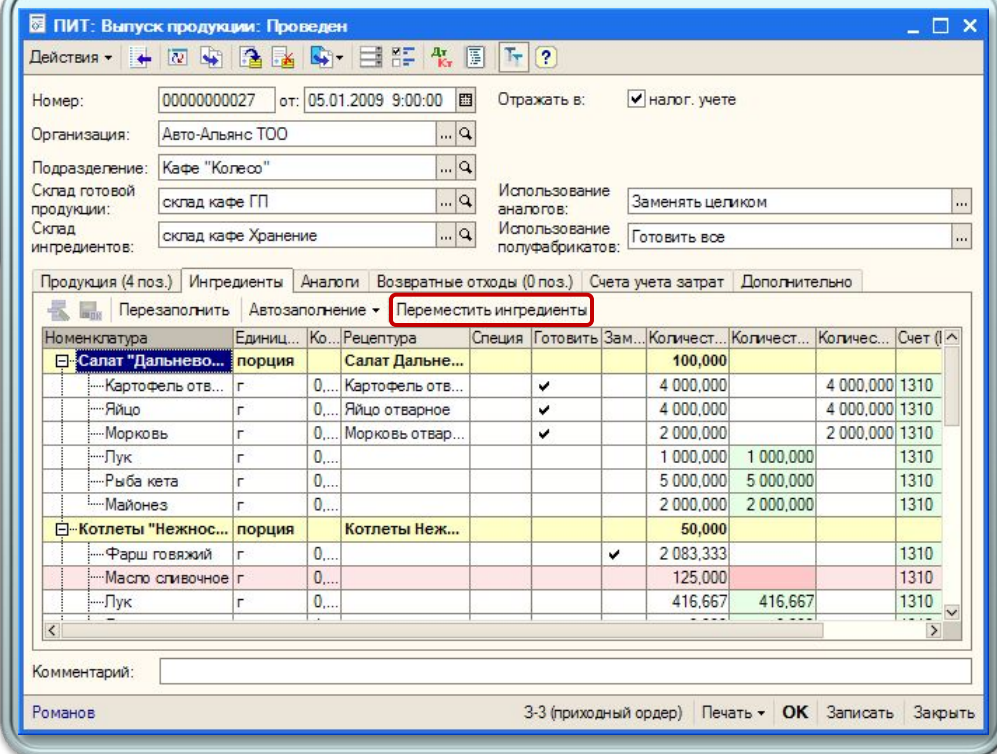

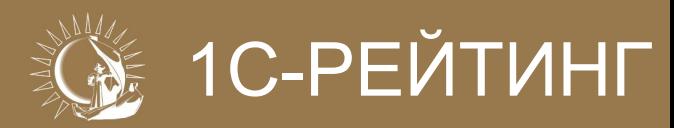

#### **Перемещение ингредиентов**

#### Обработка «Перемещение ингредиентов»

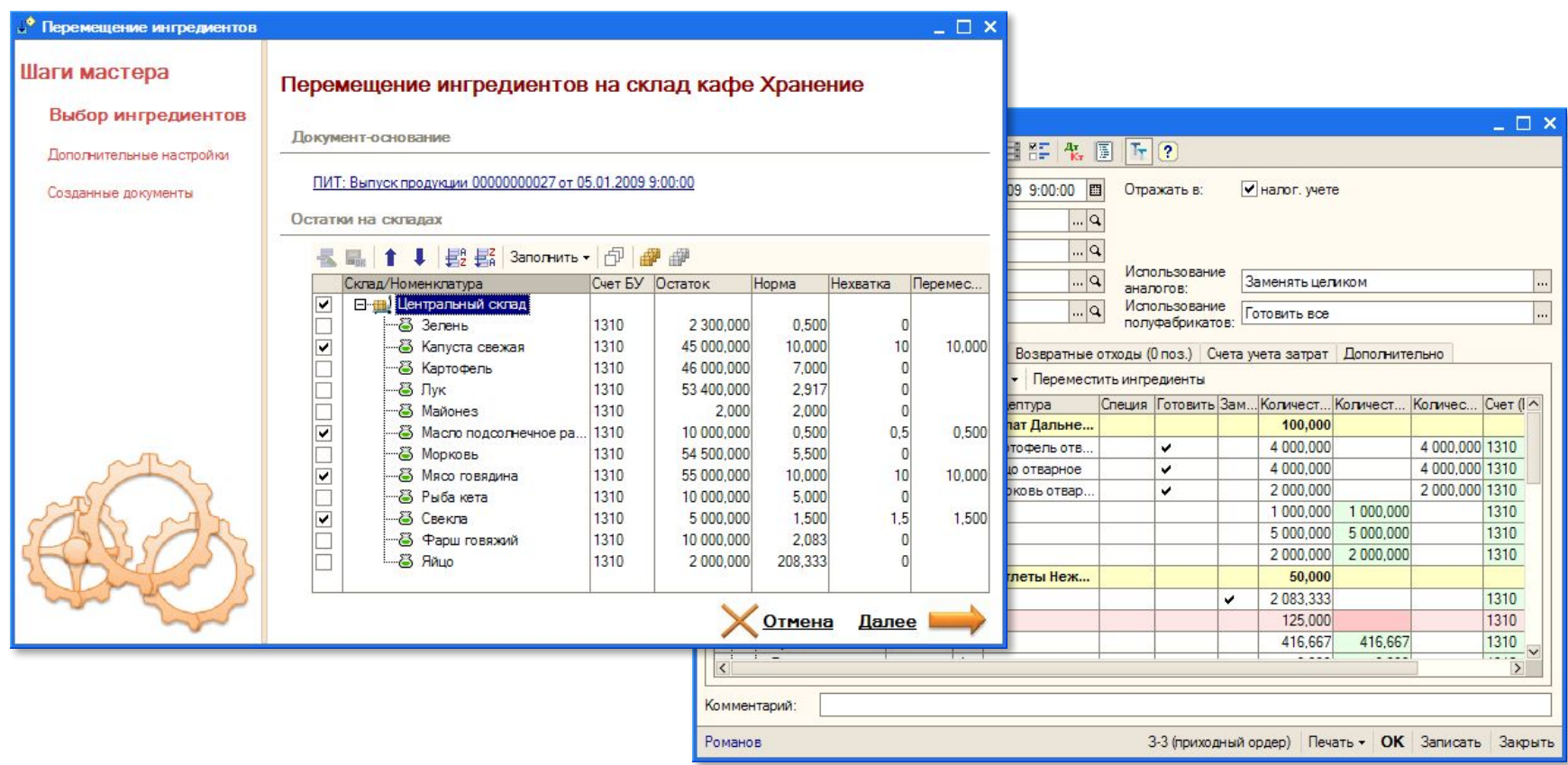

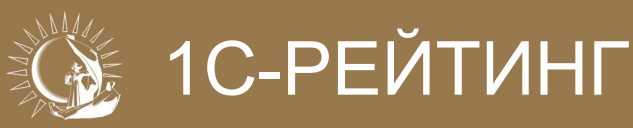

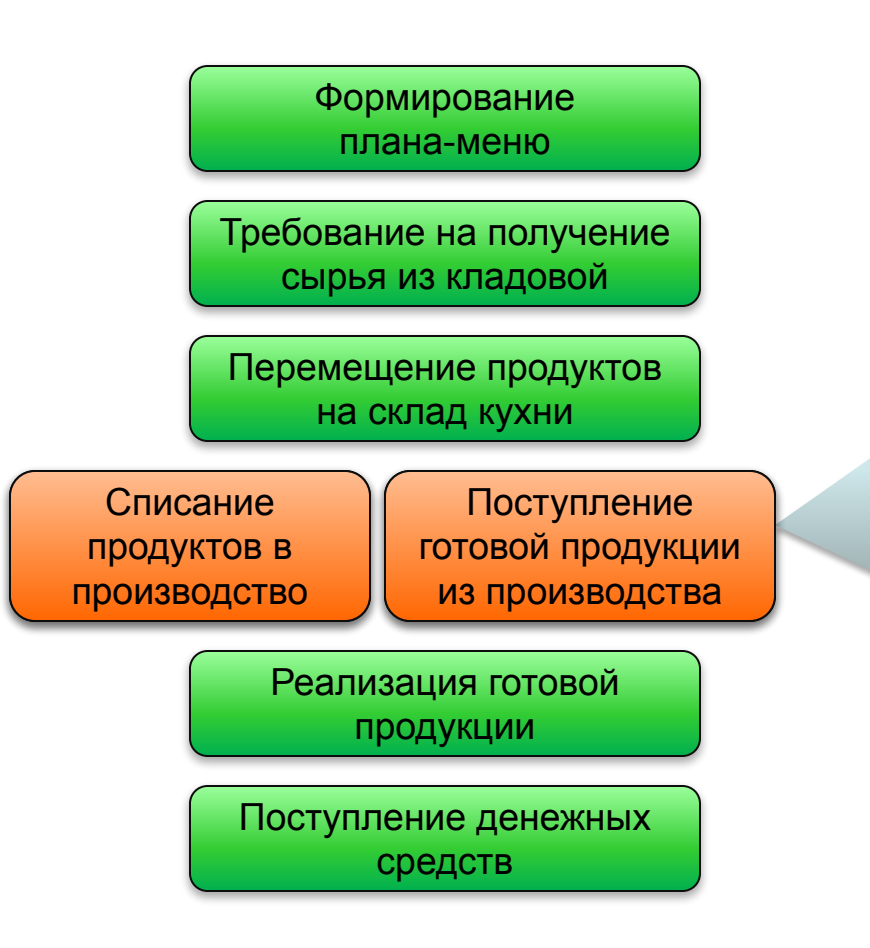

Документ «Выпуск продукции» При проведении документа формируются проводки списания ингредиентов и оприходования продукции.

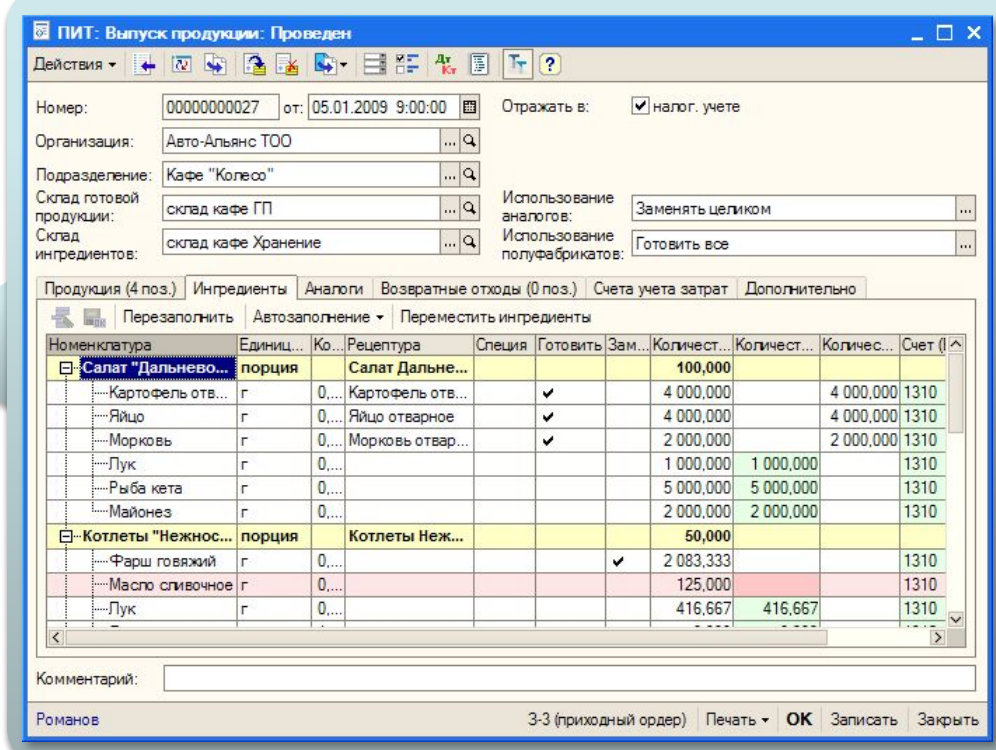

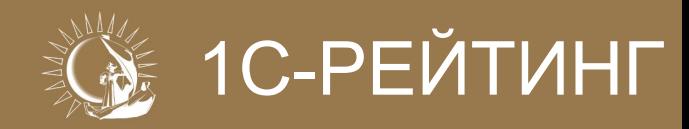

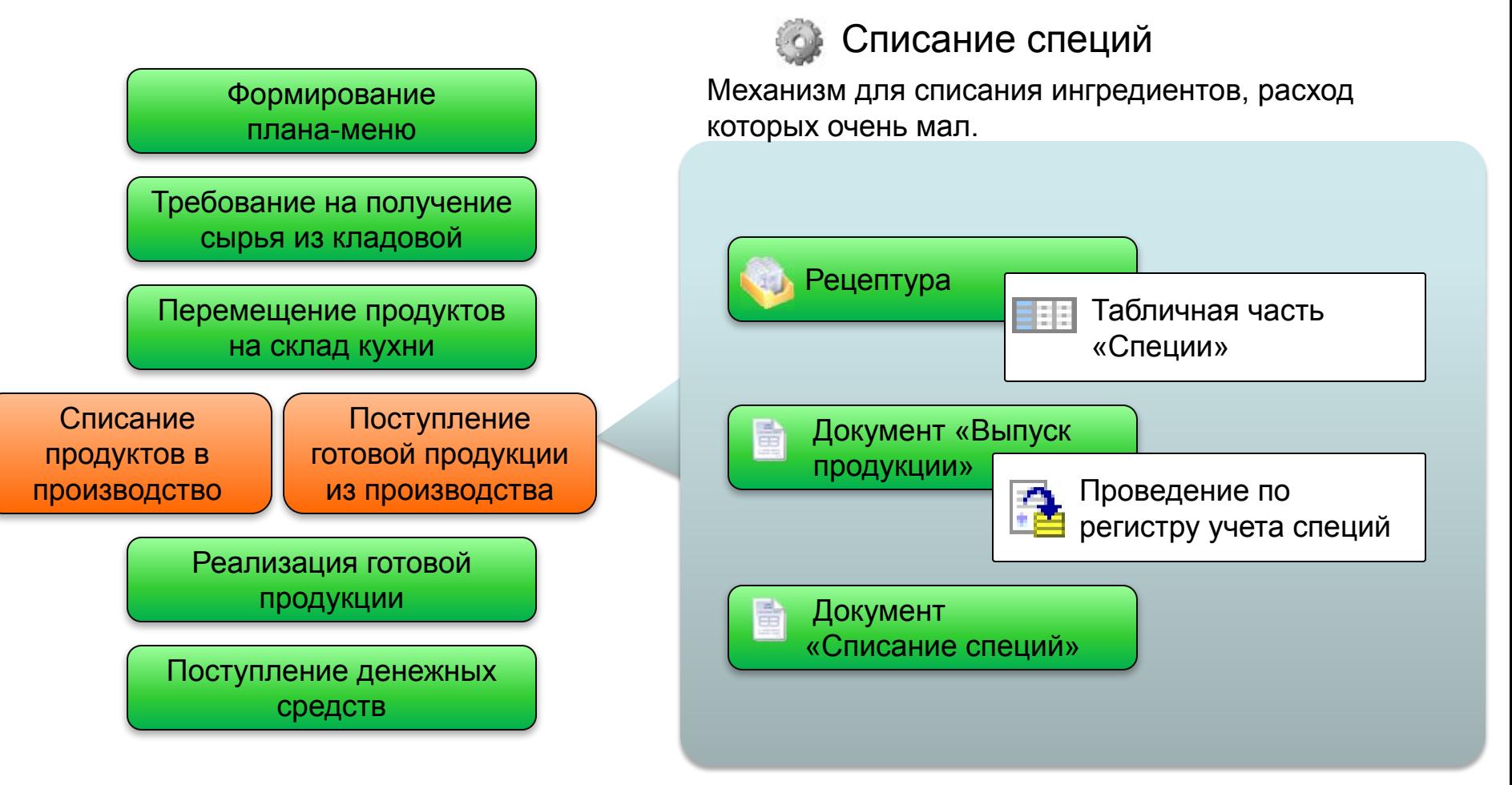

#### 1С-Рейтинг: Общепит Усть-Каменогорск 2010г.

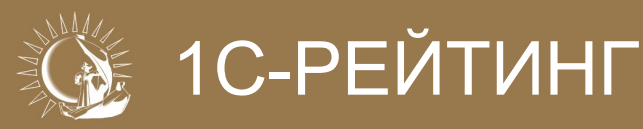

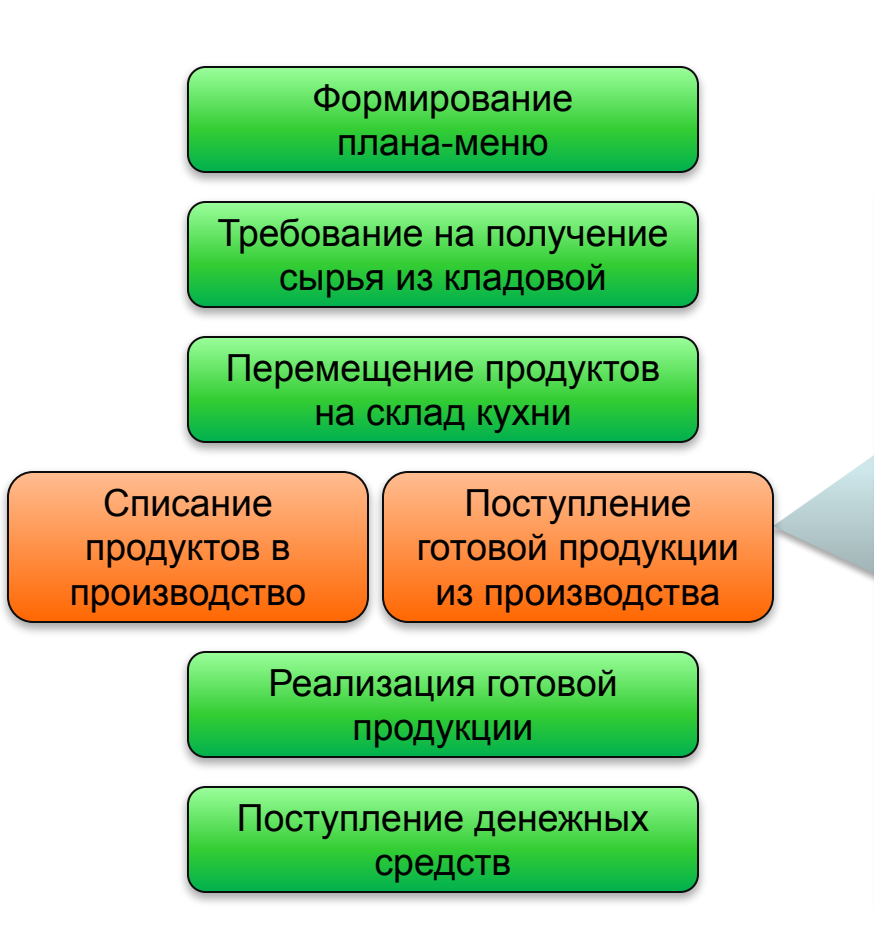

Документ «Списание специй»

Специальный документ «Списание специй» вводится по результатам нескольких выпусков продукции

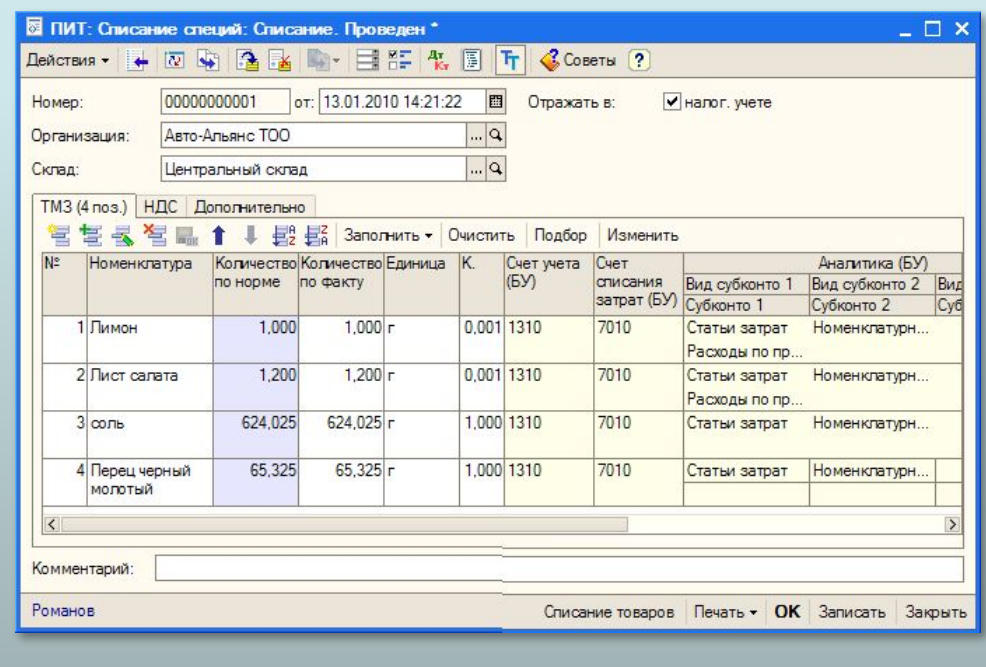

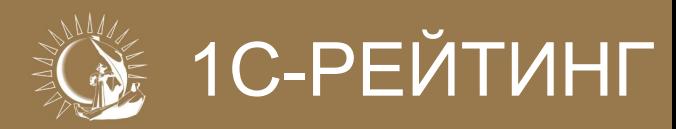

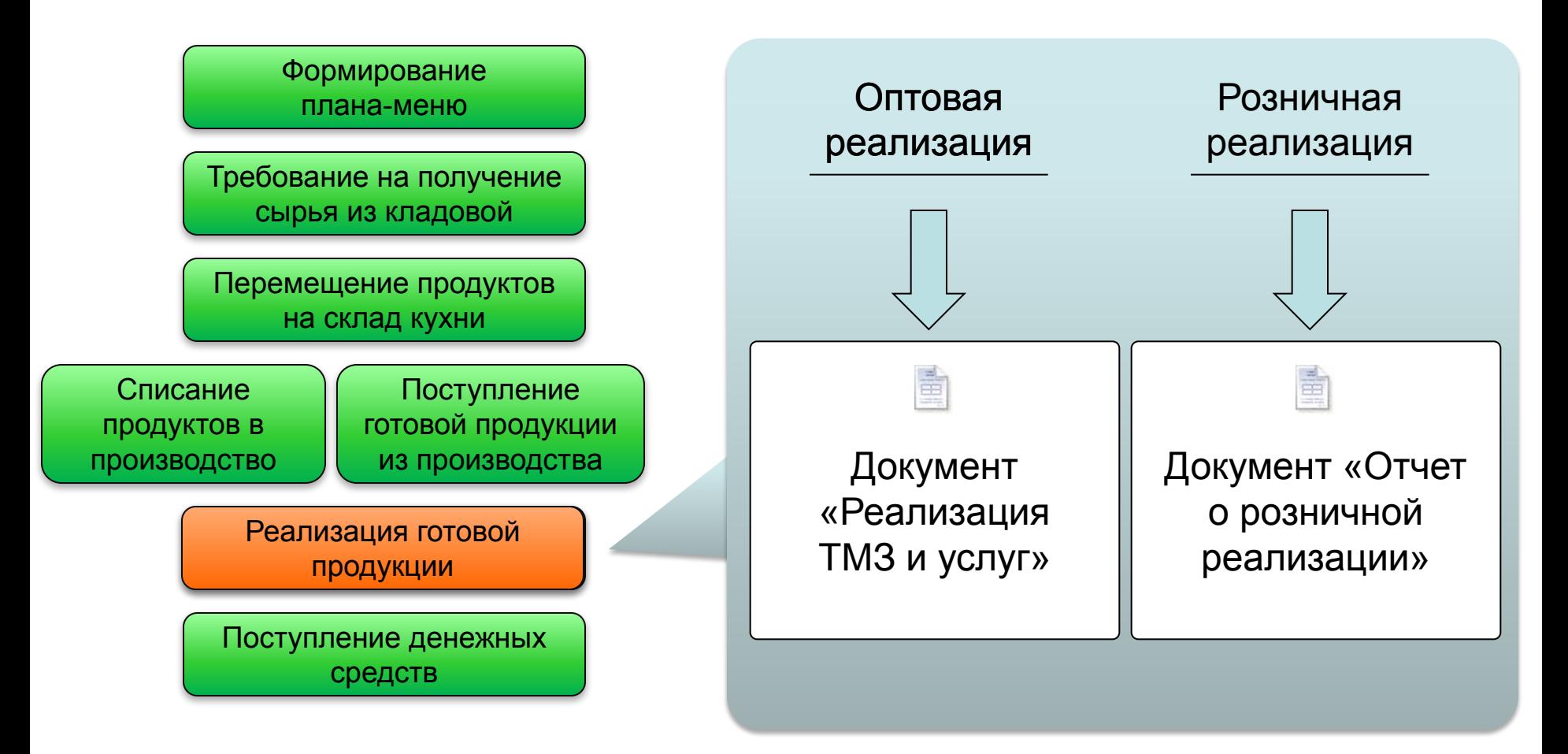

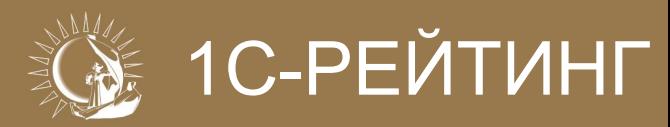

#### **Розничная реализация**

ē

Документ «Отчет о розничных продажах»

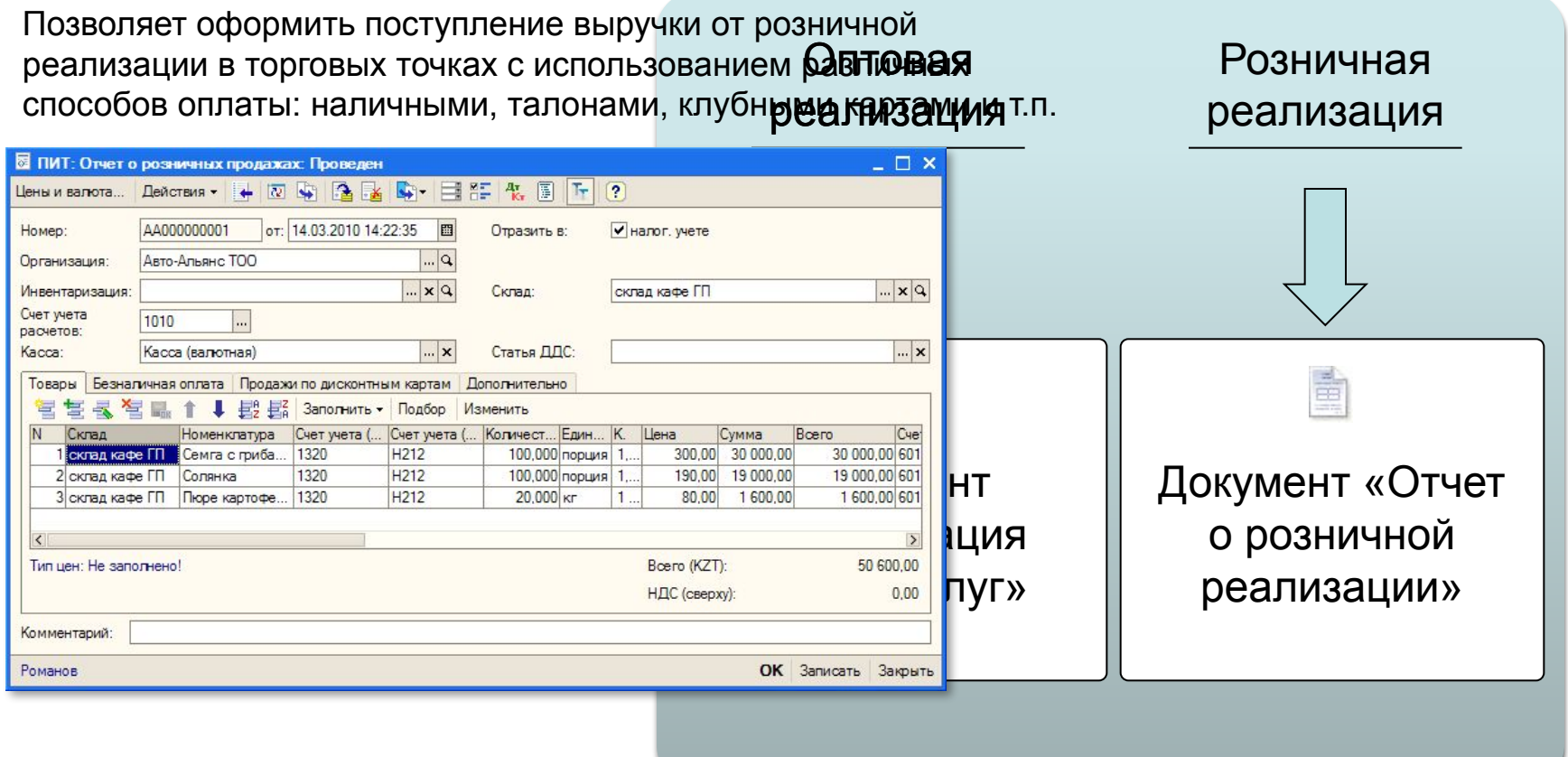

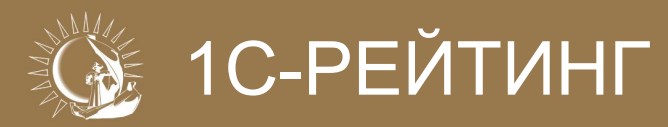

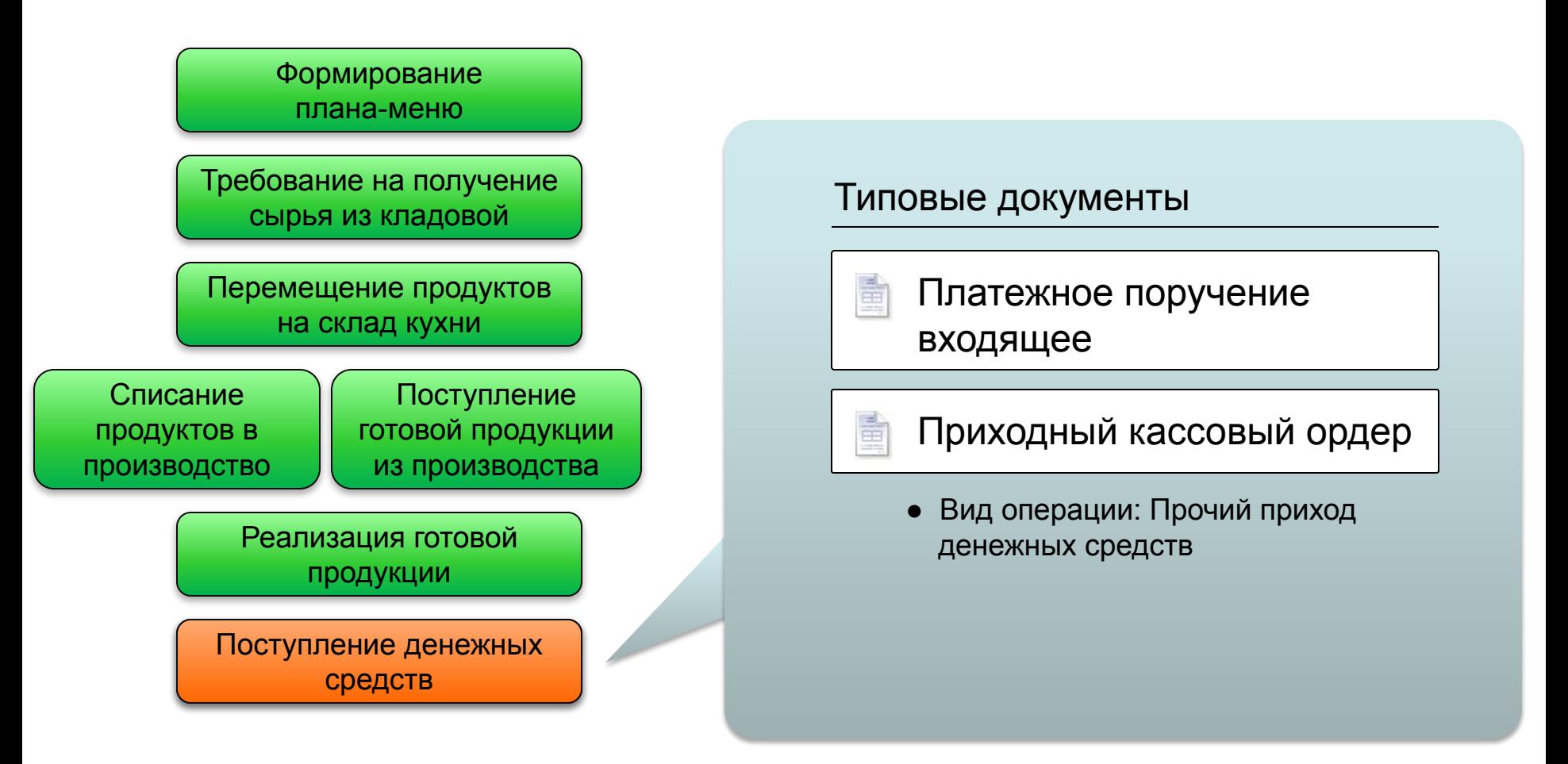

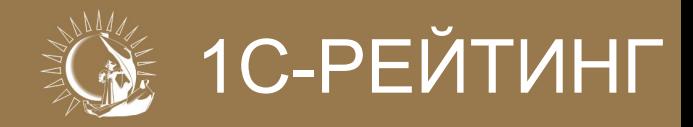

# **Спасибо за внимание!**

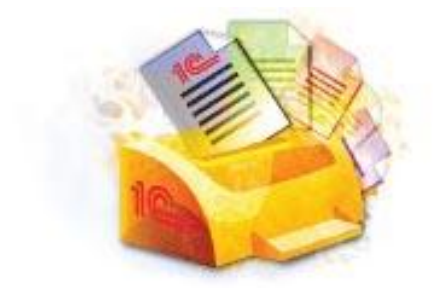

1С-Рейтинг: Общепит Усть-Каменогорск 2010г.